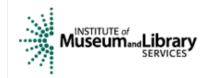

site search

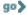

Home Press Room Related Links FOIA RSS Contact Us

Grant Applicants

**Grant Reviewers** 

Grant Recipients

Library Statistics S

State Programs

Resources

News & Events

bout Us

# **Grant Reviewers**

## How to Become a Reviewer

# How to Become a Reviewer

- For Museum
  - **Professionals**
- For Library Professionals

Reviewer Resources

# For Library Professionals

Please fill out the contact information and experience portion below.

### **Contact / Experience Information**

Title:

First Name:

Middle Name:

Last Name:

Institution:

Job Title:

Mailing Address:

City:

State / Zip:

Shipping Address:

City:

State / Zip:

Work Phone: Home Phone: ( )

E-mail:

( )

Fax:

Highest Academic Degree: Field of Study:

Years of teaching experience in library/information science:

Years of **professional** experience in library/information science:

#### Types of experience in the past five years: (Please check all that apply)

Archives and Special Collections

Curriculum Development

Description

Digitization

Distance Education

Information Literacy

Intellectual Property

Library Administration

Library/Information Science Education - Doctoral Level

Library/Information Science Education - Master's Level

Metadata

Pre-professional Education